<<AutoCAD 2013

<<AutoCAD 2013

- 13 ISBN 9787121194177
- 10 ISBN 7121194171

出版时间:2013-3

PDF

#### http://www.tushu007.com

, tushu007.com

, tushu007.com

## <<AutoCAD 2013

AutoCAD2013<br>  $\begin{array}{ccc}\n\text{AutocAD2013} & \text{CAD'CAM} \\
\text{OutocAD2013} & & \text{CAD'CAM}\n\end{array}$ AutoCAD 2013 AutoCAD 2013 ) 11 3 AutoCAD 2013

 $\mathop{\rm AutoCAD}\nolimits$ 

AutoCAD 2013

 $,$  tushu007.com

# <<AutoCAD 2013

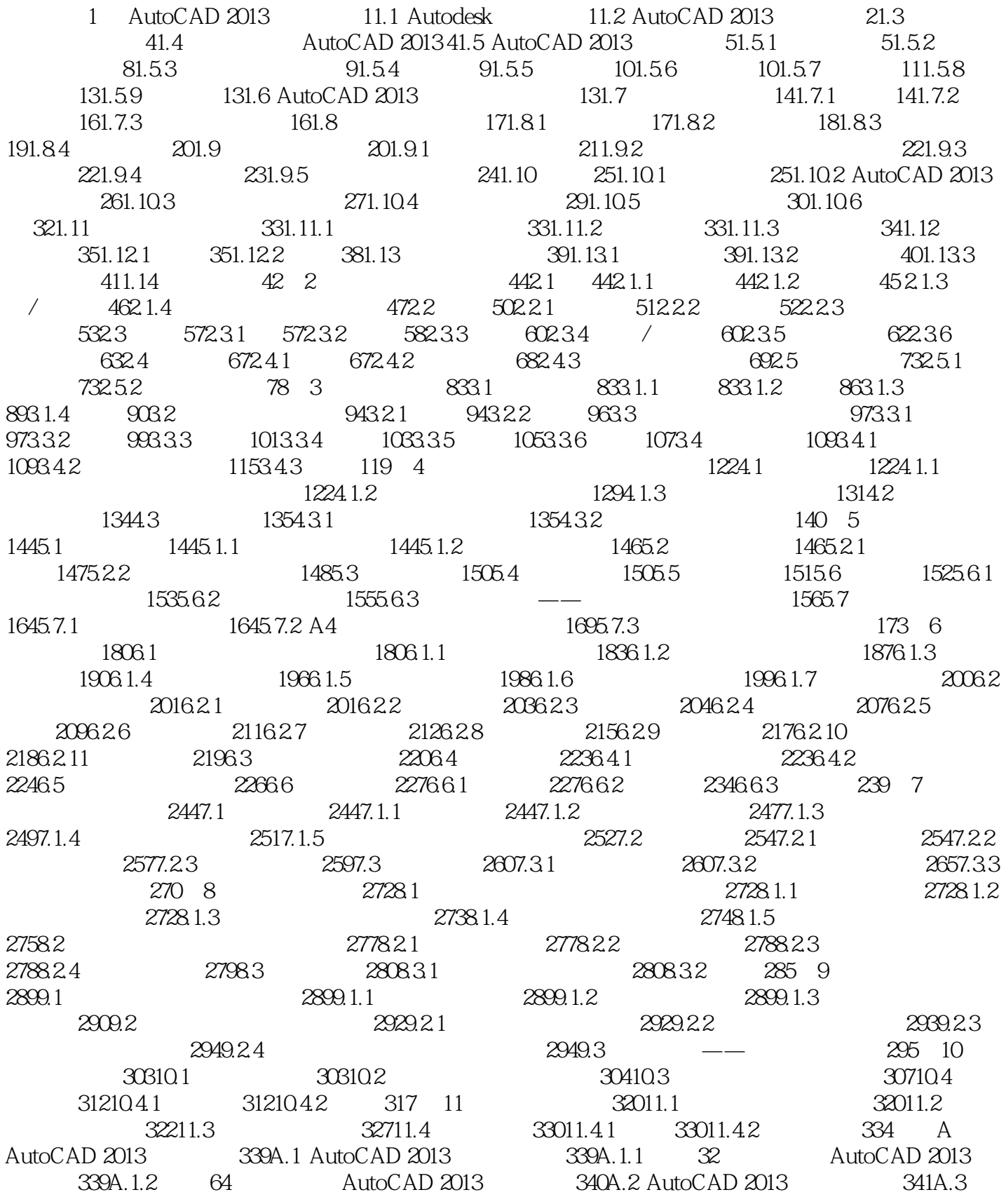

, tushu007.com

## <<AutoCAD 2013

AutoCAD 2013 345 B AutoCAD 2013 348B AutoCAD 2013 348B 1.1<br>348B 1.2 348B 1.3 350B 2 AutoCAD 351 C 348B.1.2 349B.1.3 350B.2 AutoCAD 351 C<br>013 367C.1 367C.2 370 AutoCAD 2013 367C.1 367C.2 370

<<AutoCAD 2013

AutoCAD2013 (CAD\CAM ) AutoCAD 2013

, tushu007.com

AutoCAD

![](_page_5_Picture_0.jpeg)

## <<AutoCAD 2013

本站所提供下载的PDF图书仅提供预览和简介,请支持正版图书。

更多资源请访问:http://www.tushu007.com